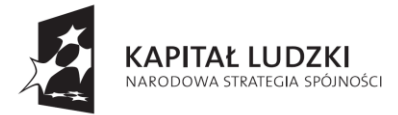

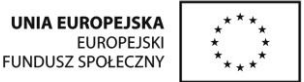

#### **Projekt "Komputer bez tajemnic!" jest współfinansowany przez Unię Europejską w ramach Europejskiego Funduszu Społecznego**

# **Test wiedzy informatycznej**

# **Imię i nazwisko ……………………………………………………………………………………………………………………………….**

#### **Chciałbym/Chciałabym przystąpić do szkoleń komputerowych na poziomie:** ECDL Profile Base obejmującym: Moduł B1.Podstawy pracy z komputerem; Moduł B2.Podstawy pracy w sieci; Moduł B3.Przetwarzanie tekstów; Moduł B4.Arkusze kalkulacyjne. ECDL Core obejmującym: Moduł 1 - Podstawy technik informatycznych komunikacyjnych, Moduł 2 - Użytkowanie komputerów i zarządzanie plikami; Moduł 3 - Przetwarzanie tekstów; Moduł 4 - Arkusze kalkulacyjne; Moduł 5 - Użytkowanie baz danych; Moduł 6 - Grafika menedżerska i prezentacyjna; Moduł 7- Przeglądanie stron internetowych i komunikacja

# **Pytania:**

### **1. 1.Z jakich elementów składa się komputer PC.**

a. A. Monitor wraz z jednostką centralną

b. B. Monitor, jednostka centralna, mysz, klawiatura

# **2. 2.Czym różni się plik od folderu?**

a. A. To dokładnie to samo.

b. B. Plik to konkretne dane, a folder to element przy pomocy którego możemy te dane organizować w pamięci komputera.

# **3. 3.Czy do pracy komputera potrzebny jest system**

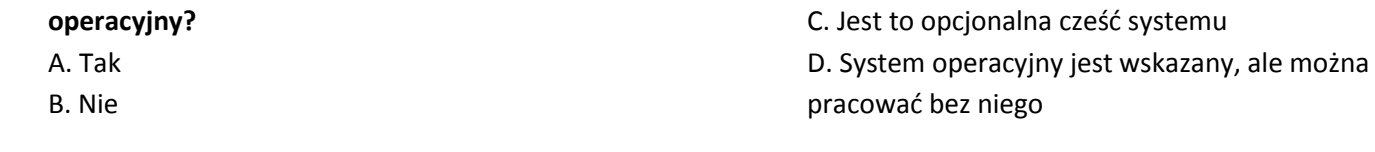

# **4. 4.Co do jest login?**

a. A. To indywidualny identyfikator użytkownika komputera b. B. To inaczej hasło

# **5.Czym różni się hasło od loginu?**

- A. To dokładnie to samo
- B. Hasło jest konieczne do pracy, a login opcjonalny

# **6.Jakie mamy możliwości przechowywania plików na komputerze?**

l. A. Możemy wykorzystać jeden z dostępnych nośników danych

B. Plików się nie przechowuje

- 
- C. To przypadkowy ciąg znaków

C. Jednostka centralna

e. C. Folder to inna nazwa pliku

e. D. Monitor, jednostka centralna i mysz

D. Pliki to pojemniki na dane, a foldery to informacje zapisane w postaci cyfrowej.

- e. D. To inna nazwa programu komputerowego
- i. C. Hasło to sposób potwierdzenia tożsamości i wykorzystuje się je wraz z loginem D. Hasła można używać w zastępstwie loginu

p. C. Tylko i wyłącznie płyty CD/DVD D. Dysk twardy komputera

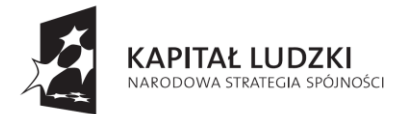

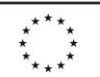

#### **Projekt "Komputer bez tajemnic!" jest współfinansowany przez Unię Europejską w ramach Europejskiego Funduszu Społecznego**

# **5. 7.Co to jest Internet?**

- a. A. To program komputerowy
- b. B. To ogólnoświatowa sieć komputerów połączonych z sobą

### **6. 8.Co to jest pulpit?**

- A. Inna nazwa systemu operacyjnego
- b. B. Inna nazwa klawiatury i myszy

### C. To inna nazwa przeglądarki internetowej

e. D. To jest to samo, co Intranet

d. C. To część składowa systemu operacyjnego, z którego korzystają użytkownicy e. D. To część składowa komputera

- **7. 9.Jakiego programu musimy użyć, aby móc przeglądać strony internetowe?**
- a. A. Przeglądarka internetowa
- b. B. Wyszukiwarka internetowa

### **8. 10.Czym różni się przeglądarka od wyszukiwarki?**

- a. A. Przeglądarka służy to wyświetlania stron internetowych, a wyszukiwarka do znajdywania treści odpowiadających zapytaniom użytkownika b. B. To jedno i to samo
- e. C. Przeglądarka jest częścią wyszukiwarki

C. Wystarczy system operacyjny

g. D. Edytora tekstu

D. Wyszukiwarka to nowsza wersja przeglądarki

#### **9. 11.Do czego służy program MS Word?**

- a. A. To edytor tekstu
- b. B. To arkusz kalkulacyjny
- c. C. To program graficzny
- D. To część systemu operacyjnego

# **12.Czy przy pomocy arkusza kalkulacyjnego można rysować**

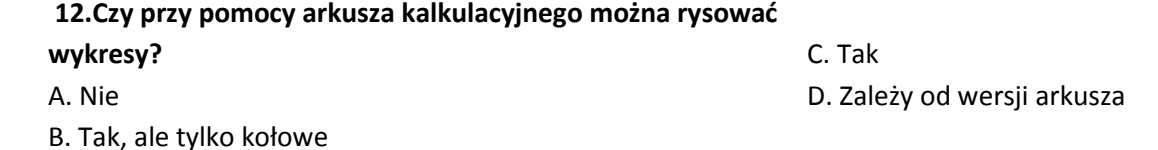

# **13.Do czego służy program Power Point?**

- k. A. Do tworzenia animacji multimedialnych
- l. B. Do tworzenia prezentacji multimedialnych
- C. Do wykonywania obliczeń
- D. Do edycji pism i tekstu

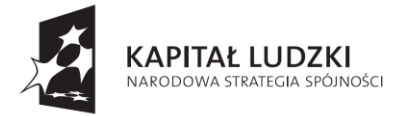

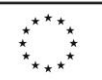

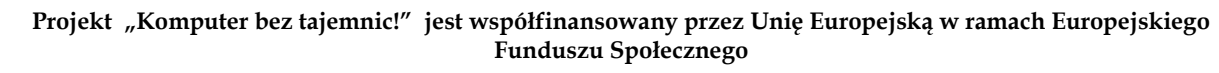

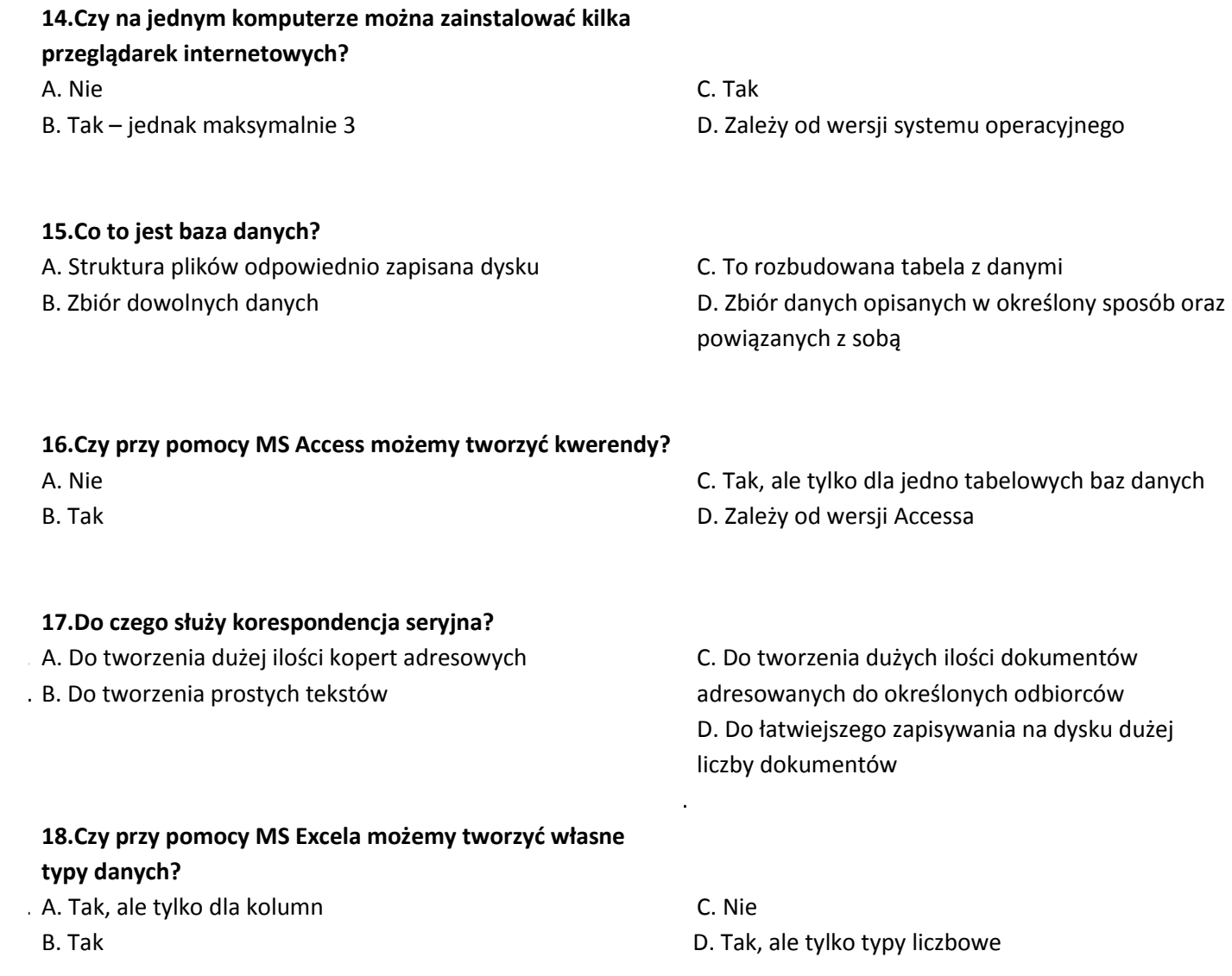